5DX-38

## SERVICE NOTE **5DX Structural Process Test Systems Series 2L Pass-back Systems Situation:**  The bit in DIOMON that is suppossed to open and close the inner barrier does not work. This is because DIOMON cannot determine the position of the right outer barrier, even though it is a pass-back system. **Solution:**  This problem will be corrected in Software Version 6.0. Until then you can use the following batch files to open and close the inner barrier: open 5dx\r5#\utils\oshtr close 5dx\r5#\utils\cshtr **Caution**: These batch files open and close the inner barrier with the stage in any position. Be careful that the inner barrier does not hit the rails or a PC board that is loaded at the time. ADMINISTRATIVE INFORMATION SERVICE NOTE CLASSIFICATION: SUPERSEDES: None DATE:March 2000

## **INFORMATION ONLY**

© 2000 AGILENT TECHNOLOGIES PRINTED IN U.S.A.

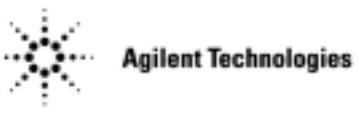